# **1 Zabbix agent**

### **Overview**

These checks use the communication with Zabbix agent for data gathering.

There are [passive and active](https://www.zabbix.com/documentation/3.4/manual/appendix/items/activepassive) agent checks. When configuring an item, you can select the required type:

- Zabbix agent for passive checks
- Zabbix agent (active) for active checks

### **Supported item keys**

The table provides details on the item keys that you can use with Zabbix agent items.

See also:

- [Items supported by platform](https://www.zabbix.com/documentation/3.4/manual/appendix/items/supported_by_platform)
- [Item keys specific for Windows agent](https://www.zabbix.com/documentation/3.4/manual/config/items/itemtypes/zabbix_agent/win_keys)

### **Mandatory and optional parameters**

Parameters without angle brackets are mandatory. Parameters marked with angle brackets **< >** are optional.

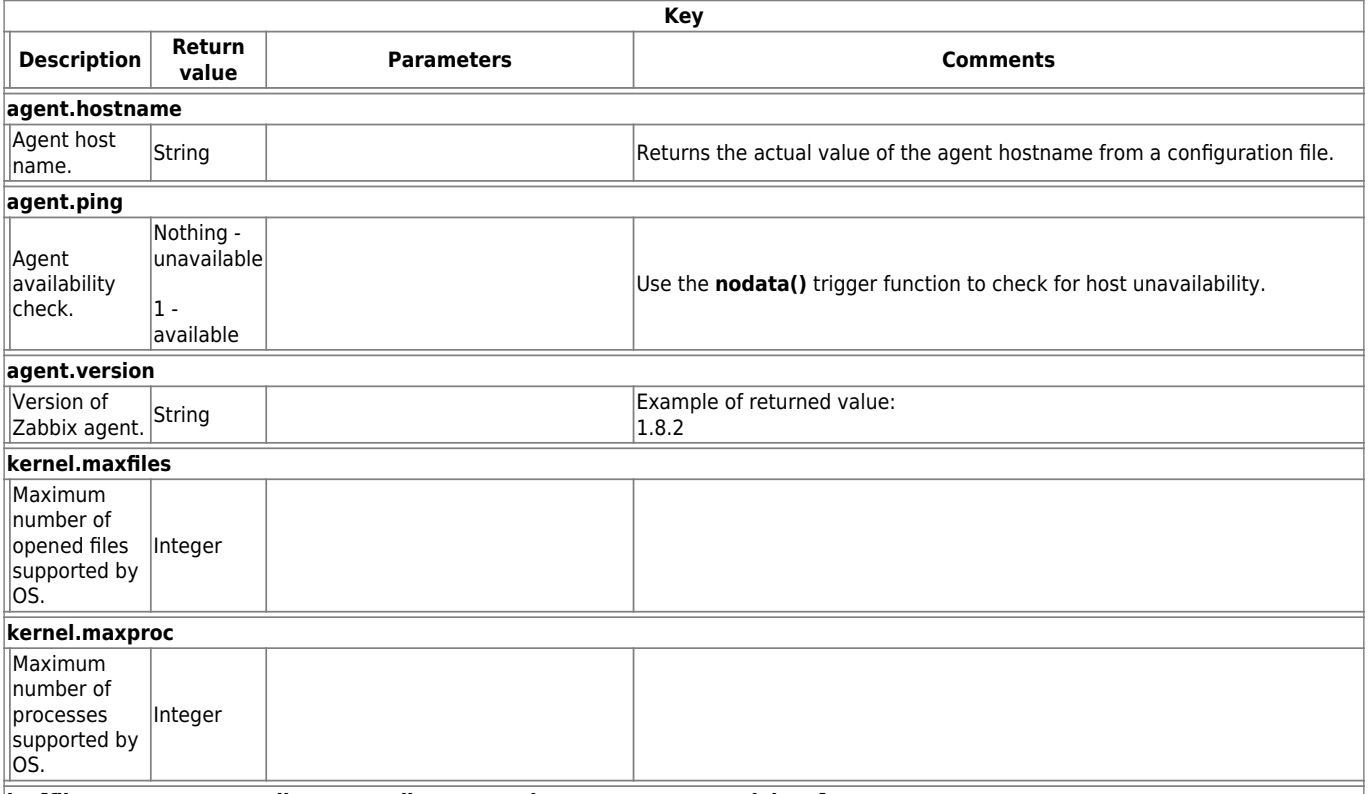

**log[file,<regexp>,<encoding>,<maxlines>,<mode>,<output>,<maxdelay>]**

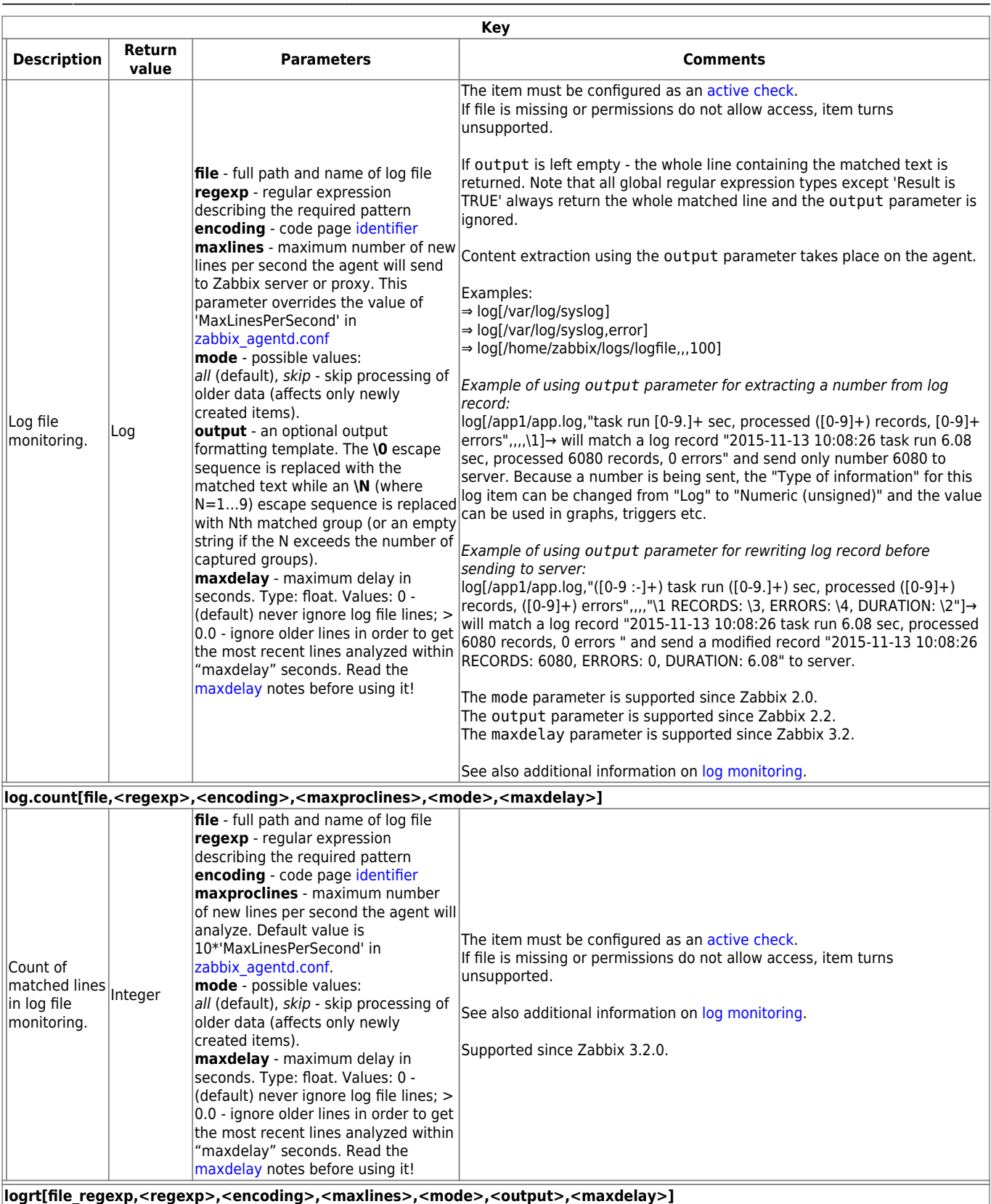

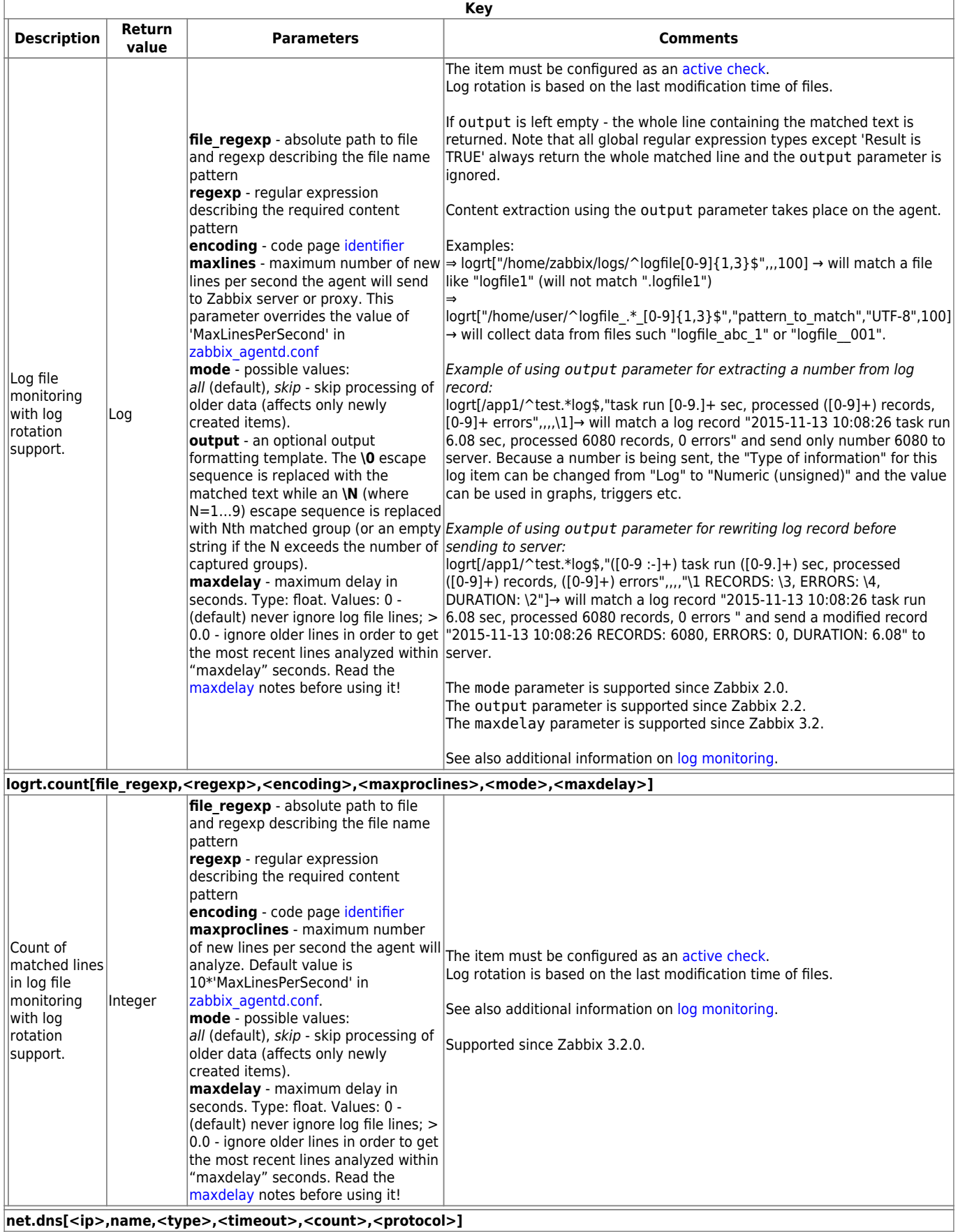

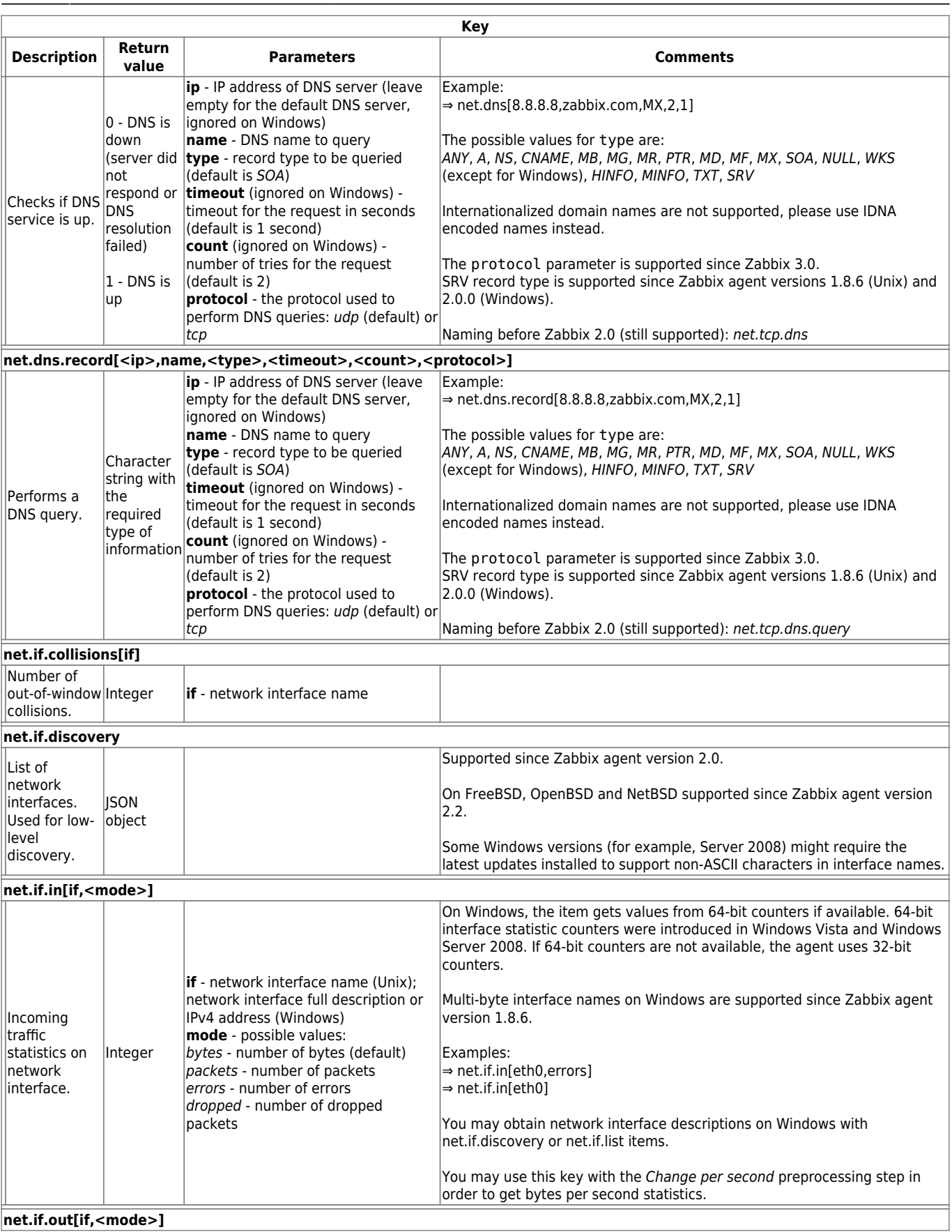

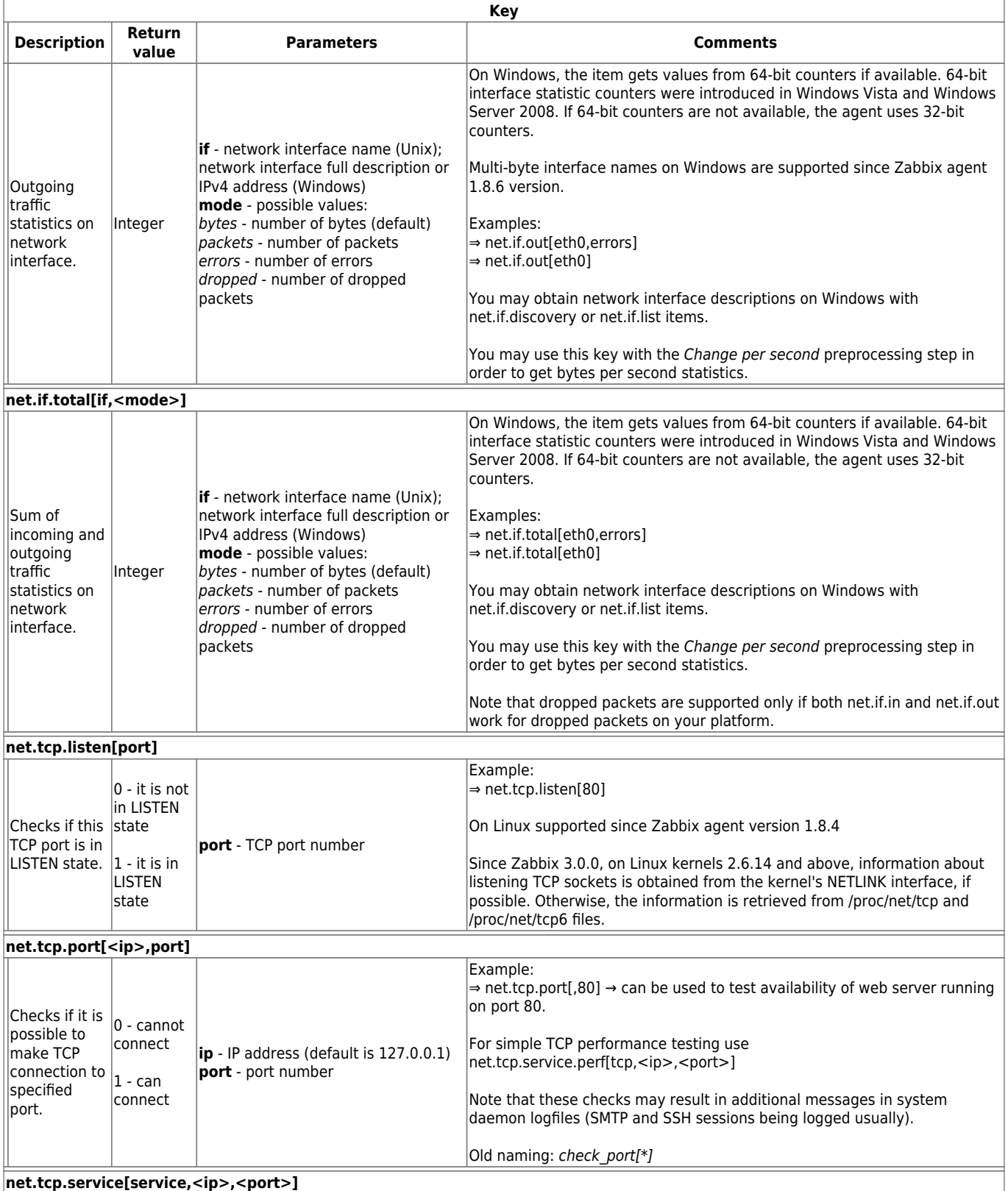

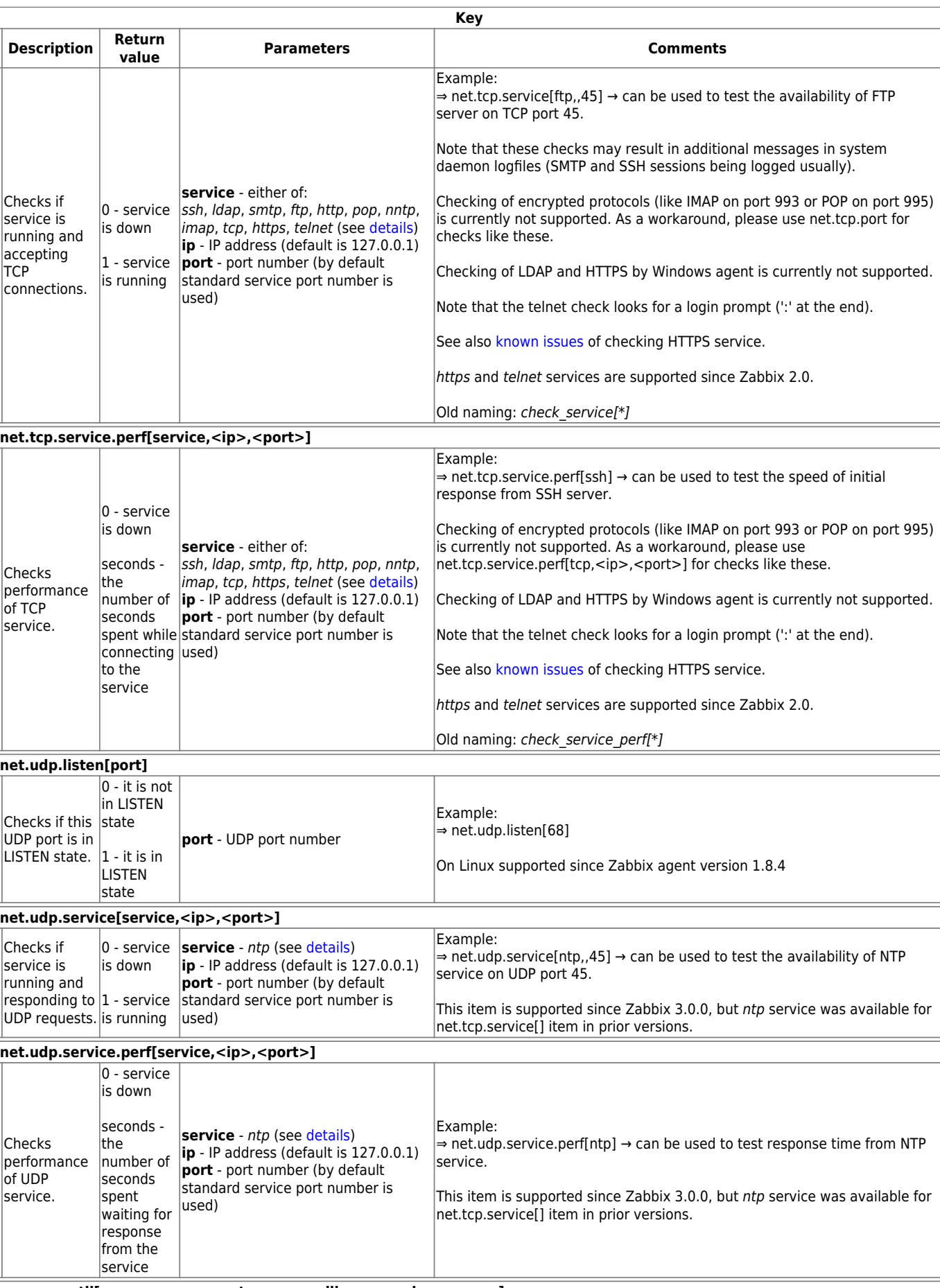

**proc.cpu.util[<name>,<user>,<type>,<cmdline>,<mode>,<zone>]**

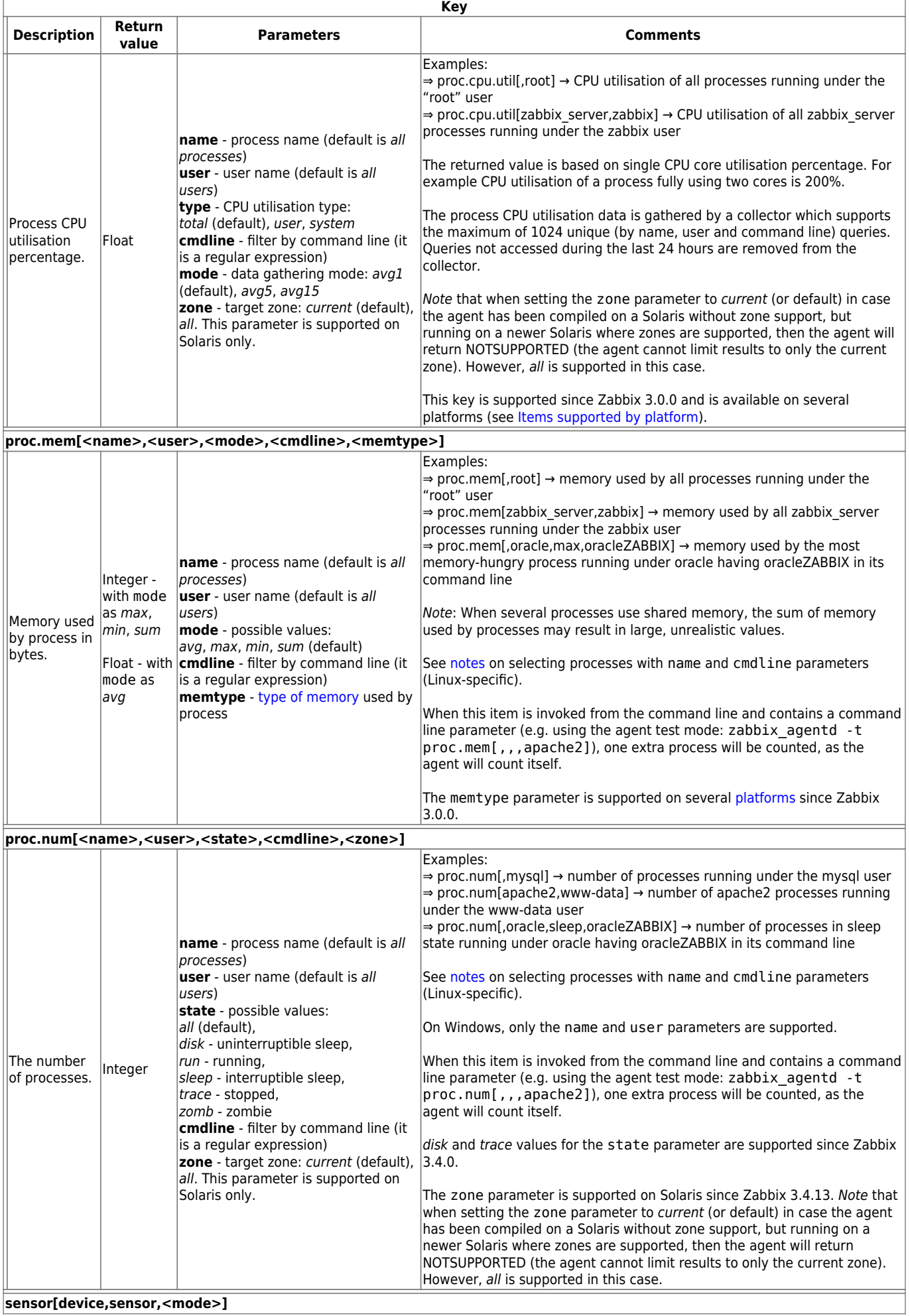

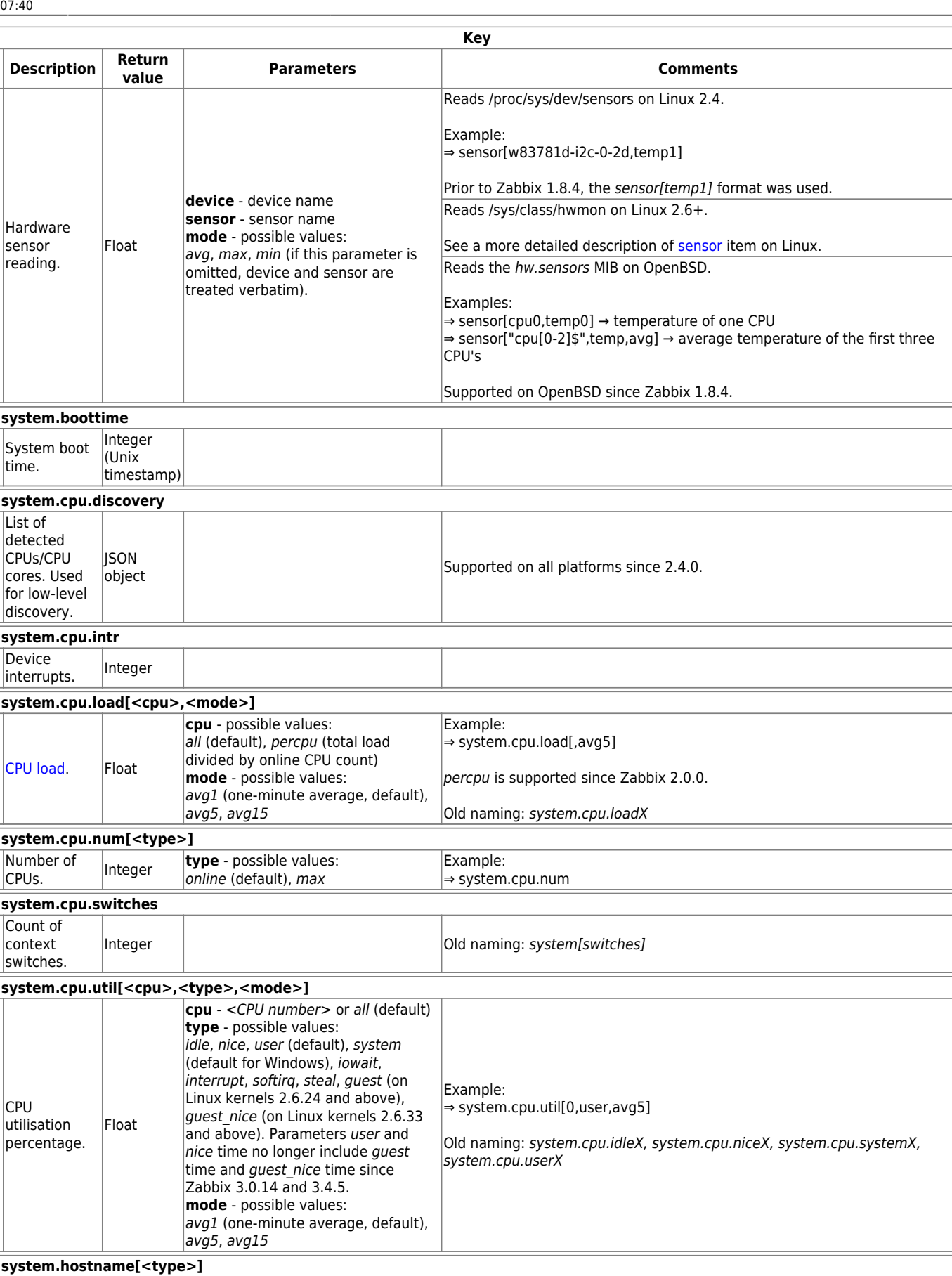

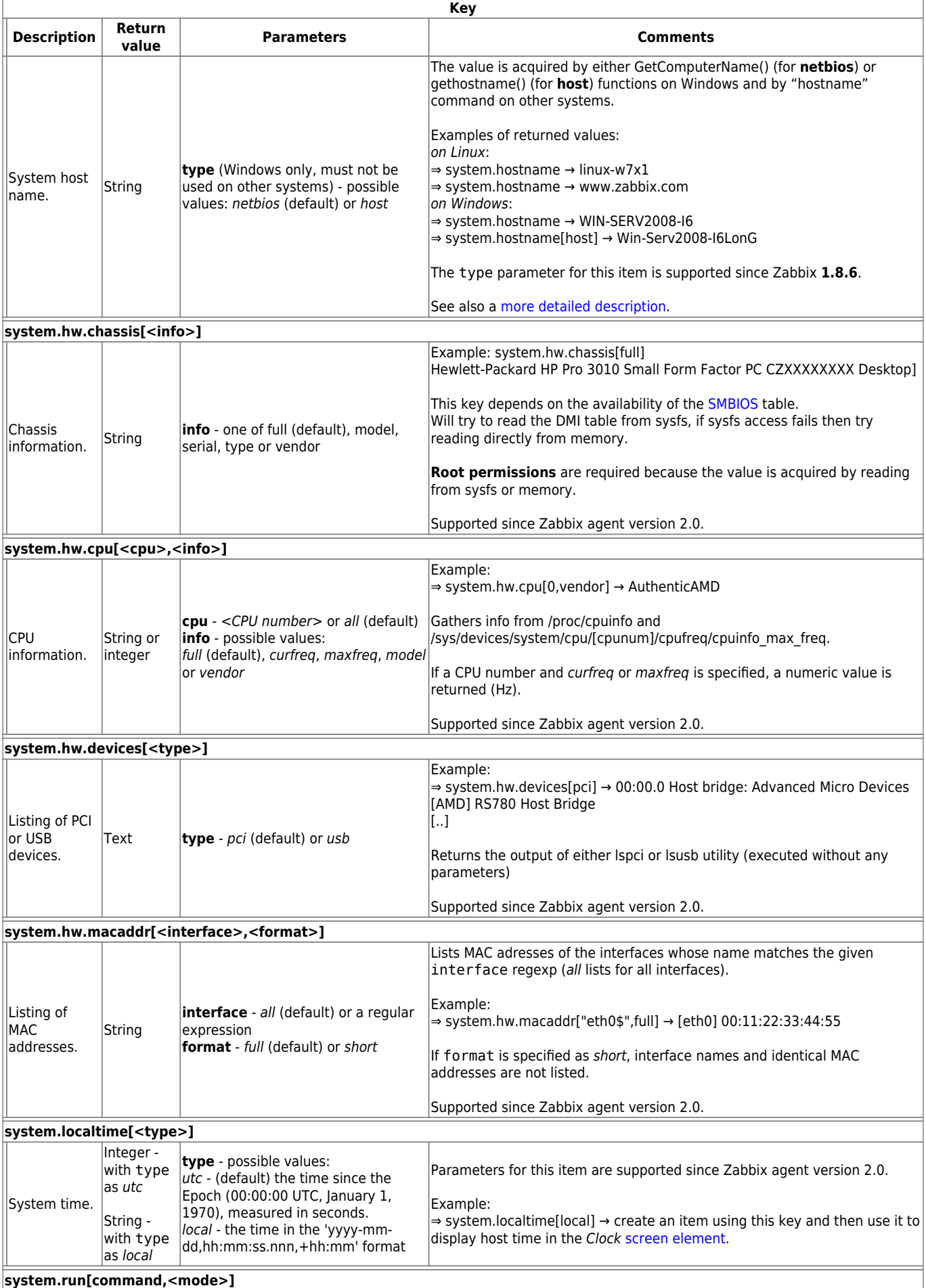

update: 2019/08/15 manual:config:items:itemtypes:zabbix\_agent https://www.zabbix.com/documentation/3.4/manual/config/items/itemtypes/zabbix\_agent?rev=1565854805

07:40

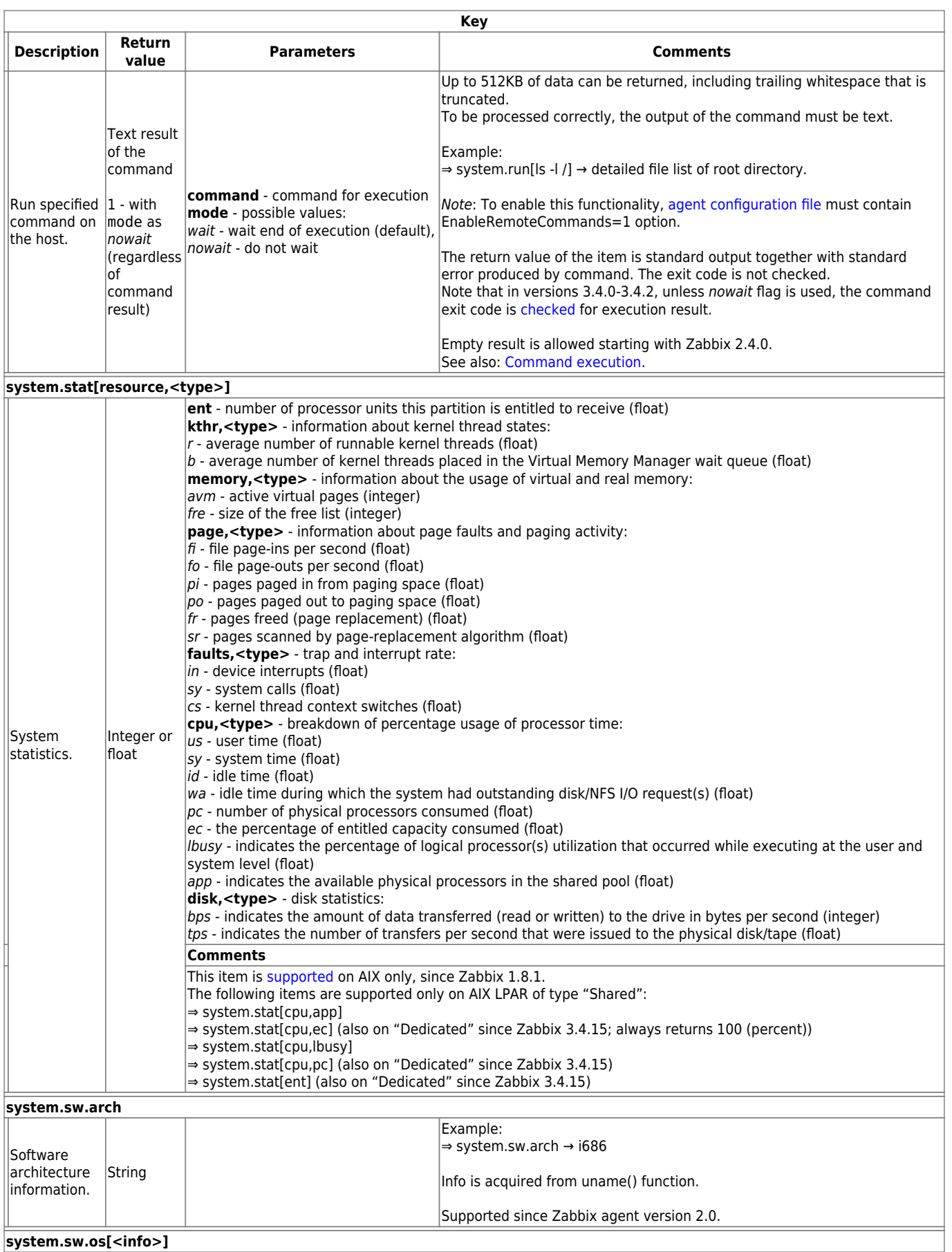

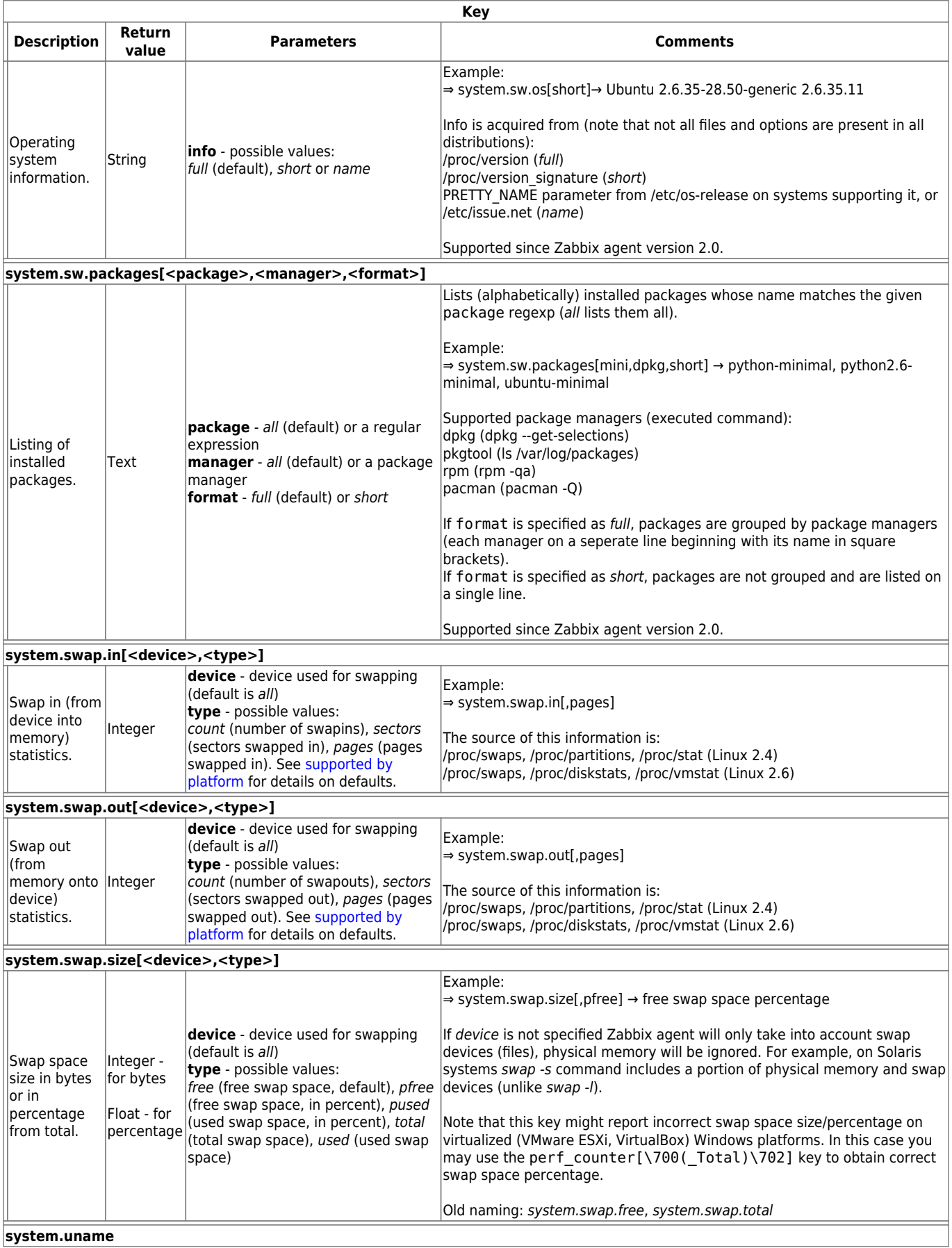

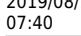

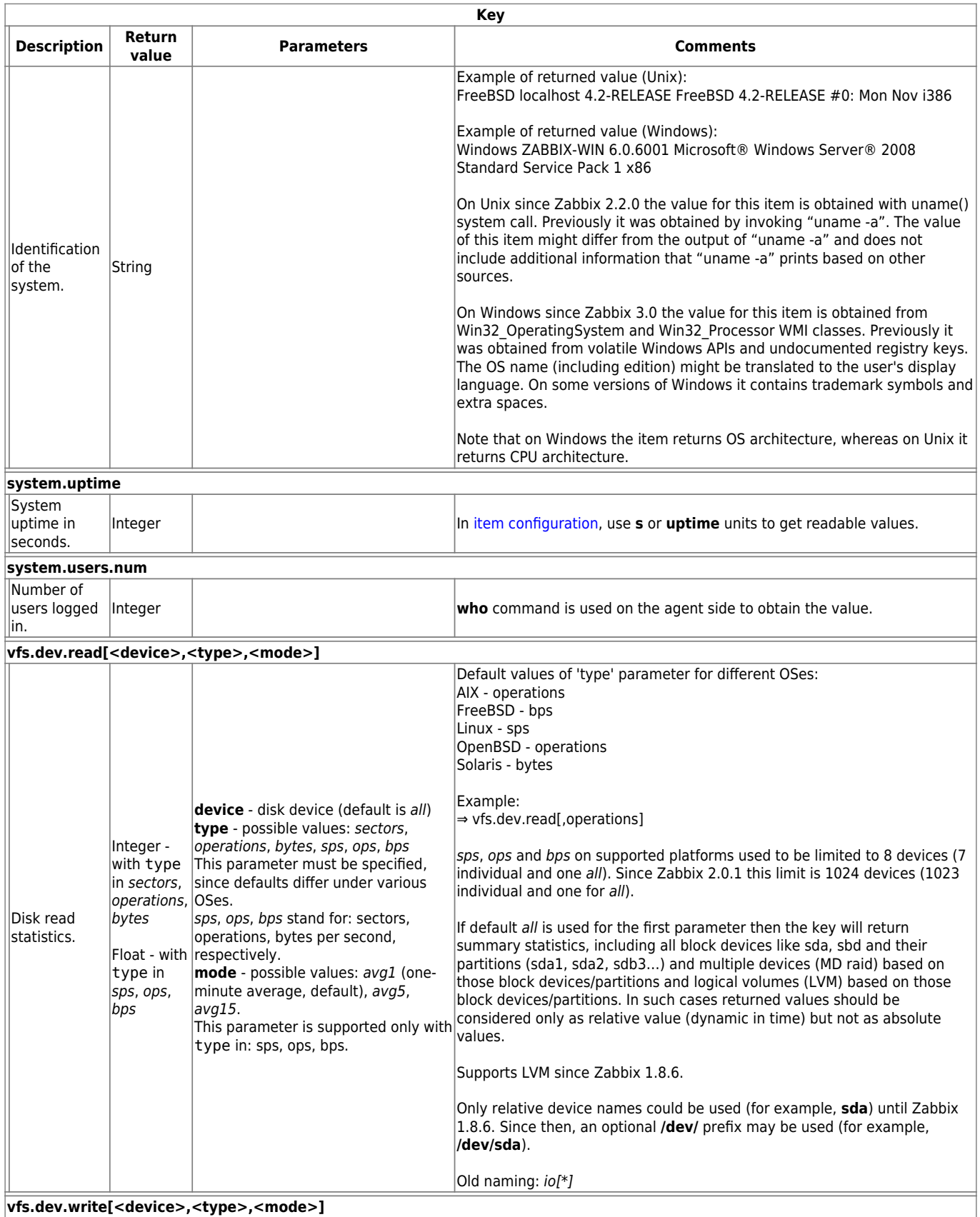

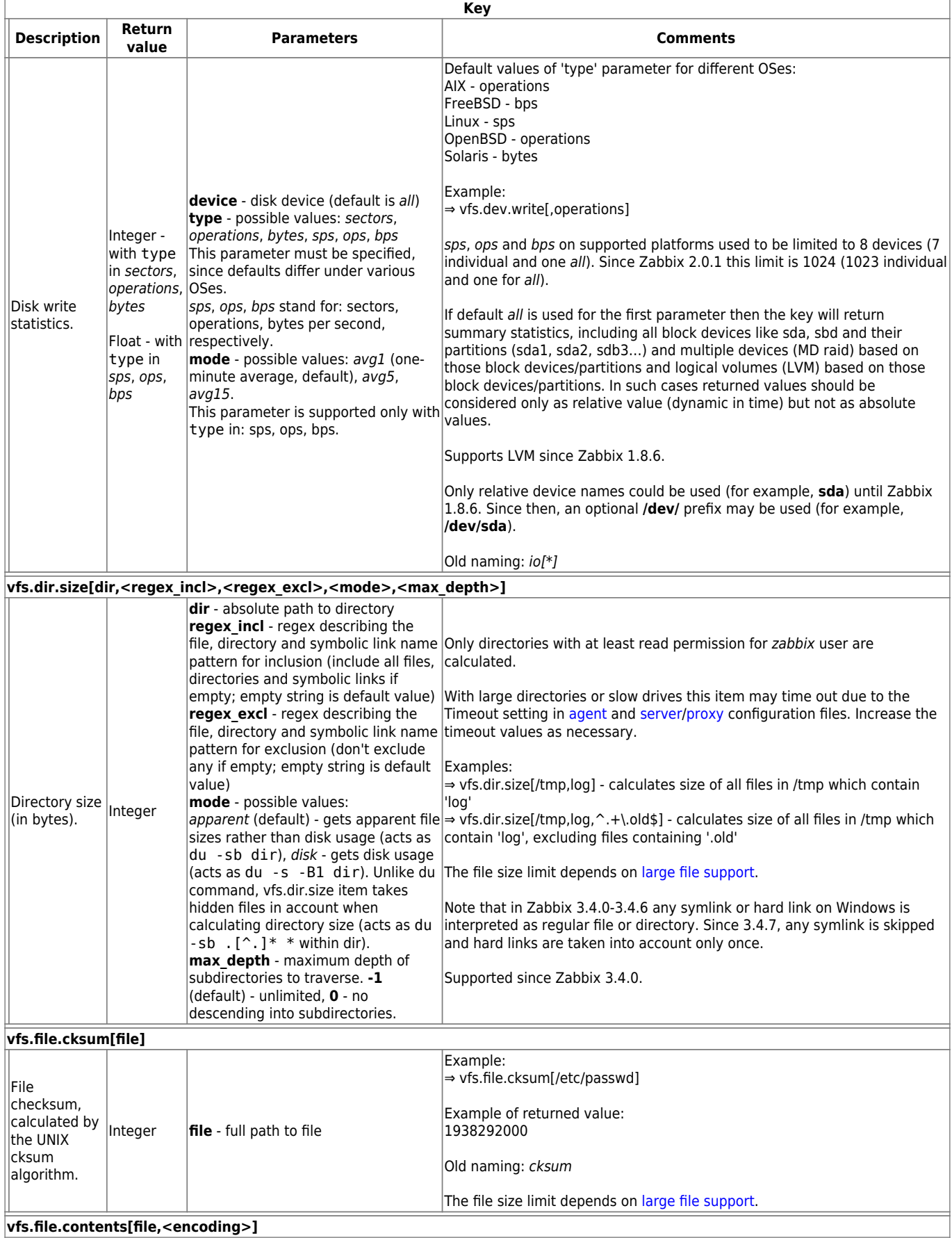

update: 2019/08/15 manual:config:items:itemtypes:zabbix\_agent https://www.zabbix.com/documentation/3.4/manual/config/items/itemtypes/zabbix\_agent?rev=1565854805 07:40

**Key Description Return value Parameters Comments** Retrieving contents of a file. Text **file** - full path to file **encoding** - code page [identifier](#page-15-0) Returns an empty string if the file is empty or contains LF/CR characters only. Example: ⇒ vfs.file.contents[/etc/passwd] This item is limited to files no larger than 64 Kbytes. Supported since Zabbix agent version 2.0. **vfs.file.exists[file]** Checks if file exists.  $0 - not$ found 1 - regular file or a link (symbolic or hard) to regular file exists **file** - full path to file Example: ⇒ vfs.file.exists[/tmp/application.pid] The return value depends on what S\_ISREG POSIX macro returns. The file size limit depends on [large file support](https://www.zabbix.com/documentation/3.4/manual/appendix/items/large_file_support). **vfs.file.md5sum[file]** MD<sub>5</sub> checksum of file. **Character** string (MD5 hash of the file) **file** - full path to file Example: ⇒ vfs.file.md5sum[/usr/local/etc/zabbix\_agentd.conf] Example of returned value: b5052decb577e0fffd622d6ddc017e82 The file size limit (64 MB) for this item was removed in version 1.8.6. The file size limit depends on [large file support](https://www.zabbix.com/documentation/3.4/manual/appendix/items/large_file_support). **vfs.file.regexp[file,regexp,<encoding>,<start line>,<end line>,<output>]** Find string in a file. The line containing the matched string, or as specified by the optional output parameter **file** - full path to file **regexp** - [Perl Compatible Regular](https://en.wikipedia.org/wiki/Perl_Compatible_Regular_Expressions) [Expression](https://en.wikipedia.org/wiki/Perl_Compatible_Regular_Expressions) (PCRE) or POSIX extended Only the first matching line is returned. regular expression before Zabbix 3.4 **encoding** - code page [identifier](#page-15-0) **start line** - the number of first line to Content extraction using the output parameter takes place on the agent. search (first line of file by default). **end line** - the number of last line to search (last line of file by default). **output** - an optional output formatting template. The **\0** escape sequence is replaced with the matched text while an **\N** (where N=1…9) escape sequence is replaced ⇒ vfs.file.regexp[/etc/passwd,^zabbix:.:([0-9]+),,,,\1] → getting the ID of with Nth matched group (or an empty user zabbix string if the N exceeds the number of captured groups). An empty string is returned if no line matched the expression. The start line, end line and output parameters are supported from version 2.2. Examples: ⇒ vfs.file.regexp[/etc/passwd,zabbix] ⇒ vfs.file.regexp[/path/to/some/file,"([0-9]+)\$",,3,5,\1] **vfs.file.regmatch[file,regexp,<encoding>,<start line>,<end line>]** Find string in a file. 0 - match not found 1 - found **file** - full path to file **regexp** - [Perl Compatible Regular](https://en.wikipedia.org/wiki/Perl_Compatible_Regular_Expressions) [Expression](https://en.wikipedia.org/wiki/Perl_Compatible_Regular_Expressions) (PCRE) or POSIX extended The start line and end line parameters are supported from version regular expression before Zabbix 3.4 2.2. **encoding** - code page [identifier](#page-15-0) **start line** - the number of first line to Example: search (first line of file by default). **end line** - the number of last line to search (last line of file by default). ⇒ vfs.file.regmatch[/var/log/app.log,error] **vfs.file.size[file]** File size (in bytes). Integer **file** - full path to file The file must have read permissions for user zabbix. Example: ⇒ vfs.file.size[/var/log/syslog] The file size limit depends on [large file support](https://www.zabbix.com/documentation/3.4/manual/appendix/items/large_file_support). **vfs.file.time[file,<mode>]**

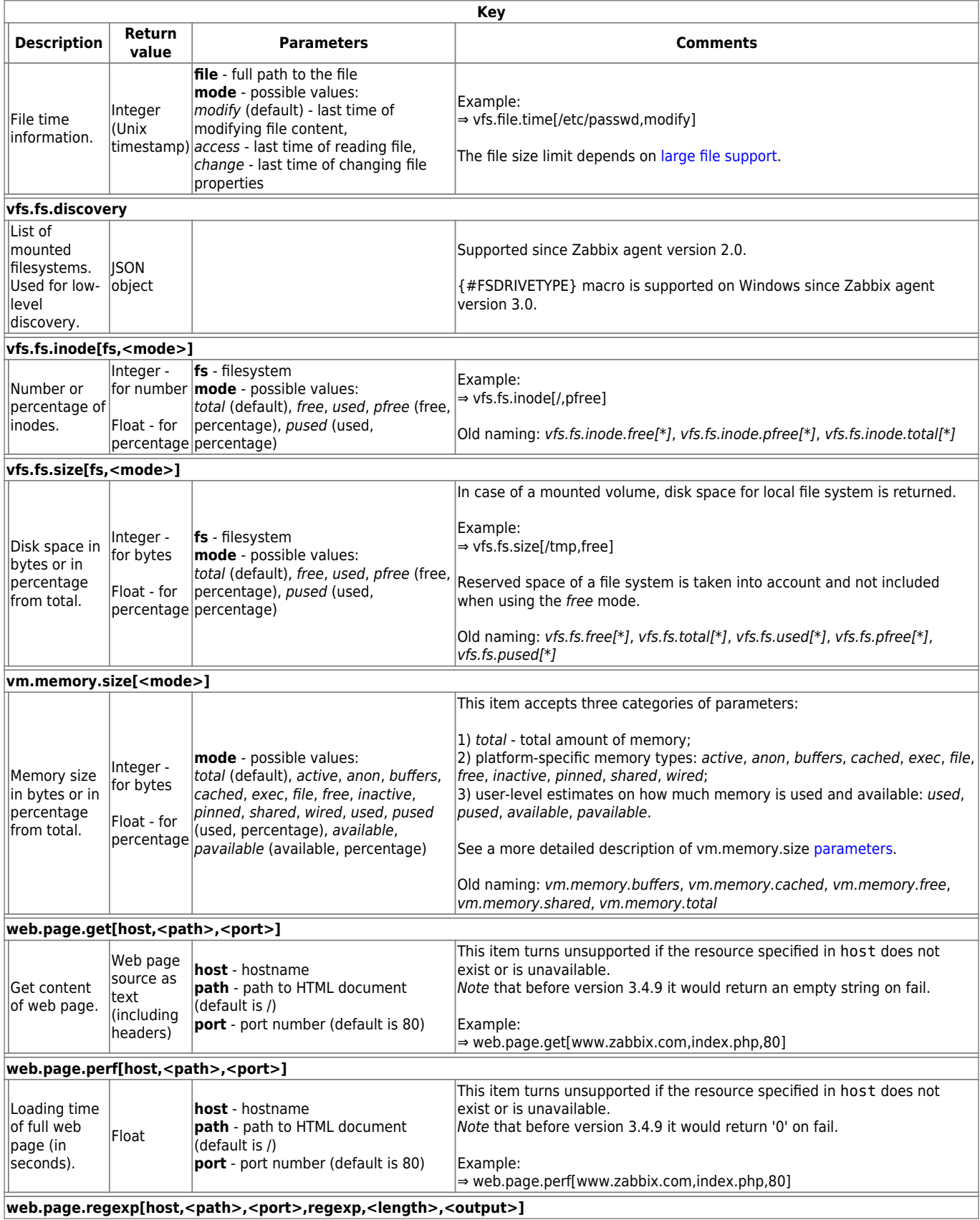

Last<br>undate: update: 2019/08/15 manual:config:items:itemtypes:zabbix\_agent https://www.zabbix.com/documentation/3.4/manual/config/items/itemtypes/zabbix\_agent?rev=1565854805 07:40

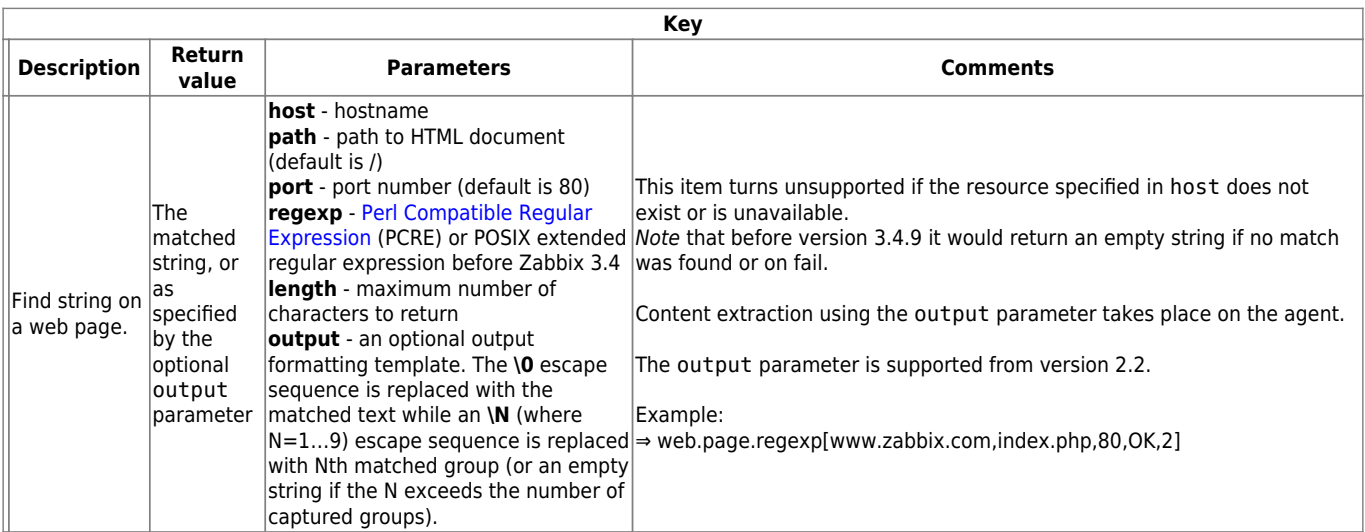

A Linux-specific note. Zabbix agent must have read-only access to filesystem /proc. Kernel patches from [www.grsecurity.org](http://www.grsecurity.org) limit access rights of non-privileged users.

## <span id="page-15-0"></span>**Available encodings**

The encoding parameter is used to specify encoding for processing corresponding item checks, so that data acquired will not be corrupted. For a list of supported encodings (code page identifiers), please consult respective documentation, such as documentation for [libiconv](http://www.gnu.org/software/libiconv/) (GNU Project) or Microsoft Windows SDK documentation for "Code Page Identifiers".

If empty encoding is passed, then UTF-8 (default locale for newer Unix/Linux distributions, see your system's settings) or ANSI with system-specific extension (Windows) is used by default.

## **Troubleshooting agent items**

1. If used with passive agent, Timeout value in server configuration may need to be higher than Timeout in the agent configuration file. Otherwise the item may not get any value because the server request to agent timed out first.

From: <https://www.zabbix.com/documentation/3.4/>- **Zabbix Documentation 3.4** Permanent link: **[https://www.zabbix.com/documentation/3.4/manual/config/items/itemtypes/zabbix\\_agent?rev=1565854805](https://www.zabbix.com/documentation/3.4/manual/config/items/itemtypes/zabbix_agent?rev=1565854805)** Last update: **2019/08/15 07:40**